1. Please plot a bar graph with COVID-19 infections for your preference three countries. The data can be available by the python command:

url = 'https://github.com/CSSEGISandData/COVID-19/raw/master/csse\_covid\_19\_data/csse\_covid\_19\_time\_series/time\_series\_covi d19\_confirmed\_global.csv'  $df = pd.read \csc(url)$ 

Then, the confirmed number of COVID-19 infection in each country and region will be stored in "df". Please plot the data as a pilled bar graph as below.

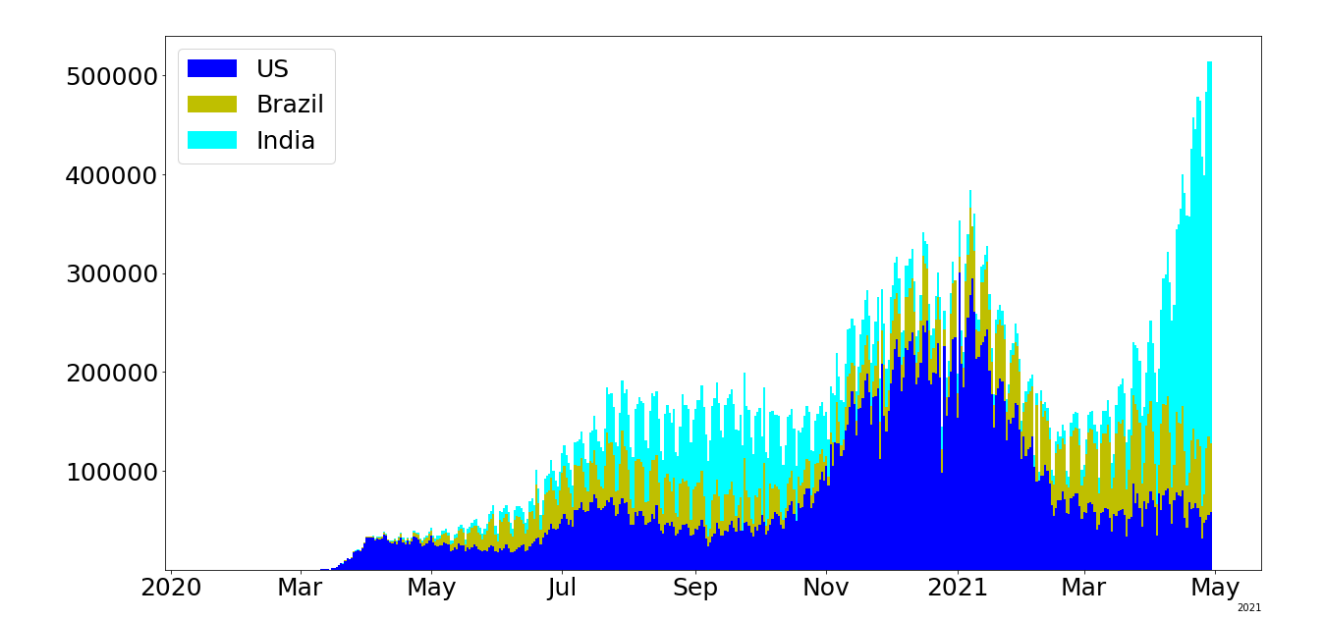